# **SESSION 3: SOCIAL MEDIA FÜR FORTGESCHRITTENE**

Am Beispiel Instagram

#### 23. November 2021

Verena Heuking & Niklas Losch – Universität Duisburg-Essen Anne Münkel – DAAD Sarah Böseler – "studieren weltweit"-Botschafterin

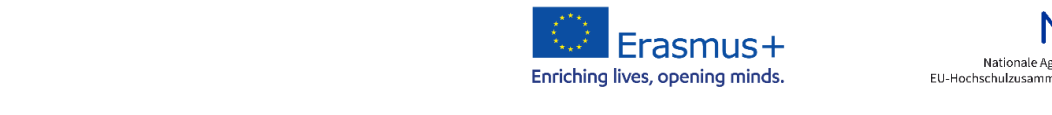

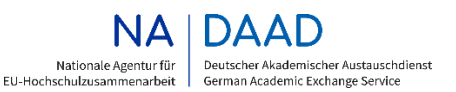

CEFÖRDERT VOW

Bundesministerium für Bildung und Forschung

# **STUDIEREN WELTWEIT – ERLEBE ES!**

### **studieren weltweit – ERLEBE ES!**

- Informations- und Werbekampagne des Bundesministeriums für Bildung und Forschung (BMBF) und des DAAD
- **Ziel:** Junge Menschen **von den Vorteilen eines Auslandsaufenthaltes im Rahmen ihres Studiums überzeugen** – besonders dann, wenn sie unentschlossen oder verunsichert sind von tatsächlichen oder vermuteten Barrieren.

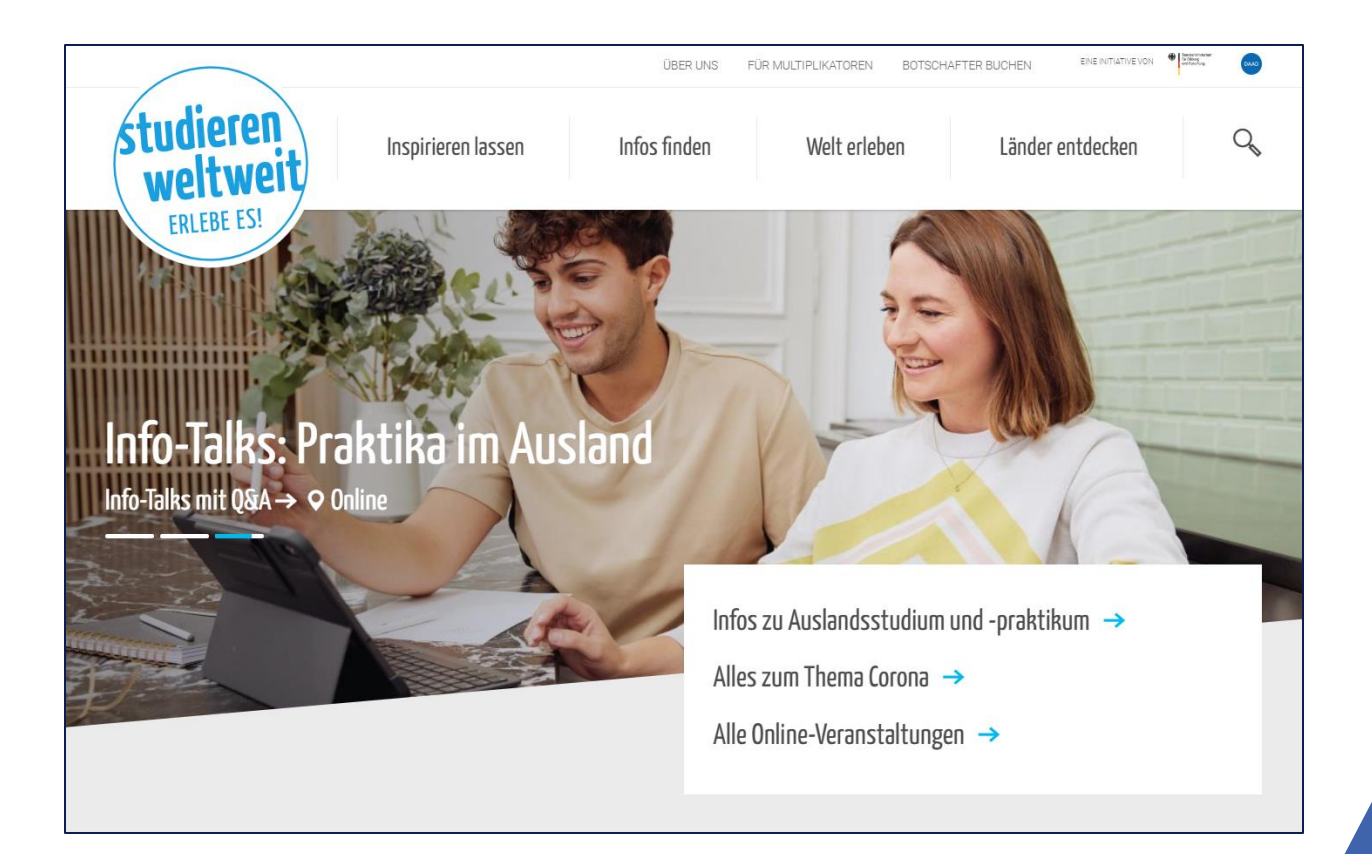

### **Kern von "studieren weltweit – ERLEBE ES!": Correspondents-Netzwerk**

- **Netzwerk von Studierenden**, die aus dem Ausland berichten
- Niemand kann persönliche Erfahrungen und Mehrwerte von Auslandsaufenthalten **glaubwürdiger und authentischer**  vermitteln als die Zielgruppe selbst
- Alle Elemente bauen auf der Correspondents-Idee auf

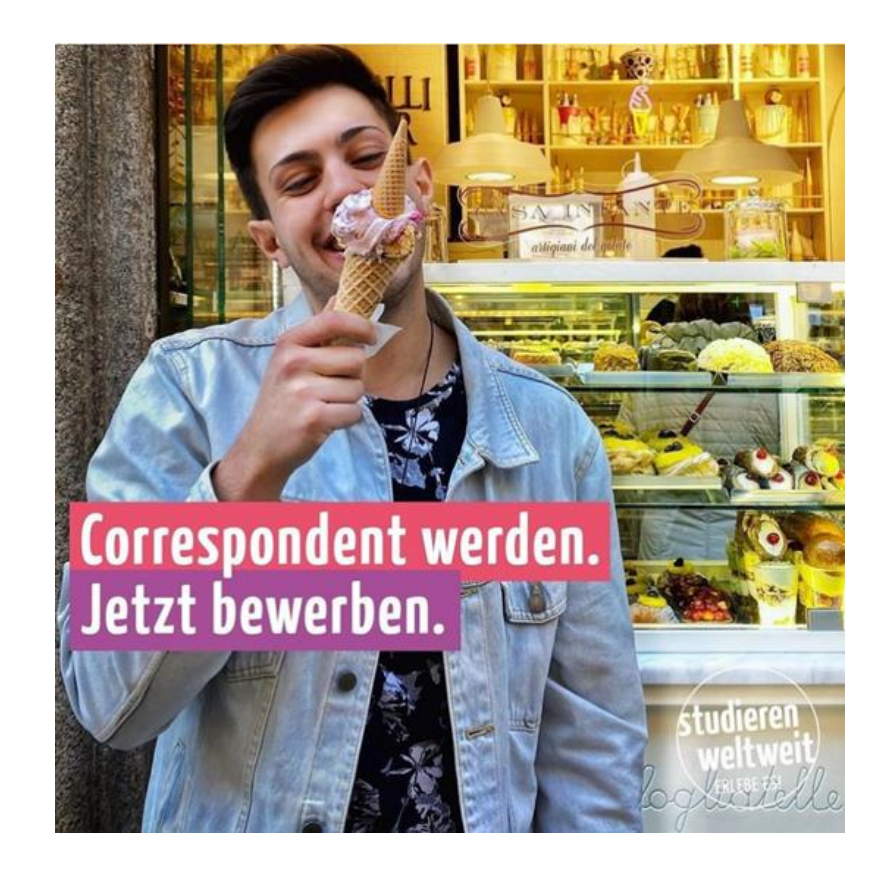

## **Kern von "studieren weltweit – ERLEBE ES!": Correspondents-Netzwerk**

- **200 Correspondents**, davon rund **80 Erasmus+** gefördert
- In mehr als 70 Ländern auf allen Kontinenten
- Pro Jahr rund 30 neue Correspondents
- Mehrtägiger **verpflichtender Vorbereitungsworkshop**: Passende Themen, Schreiben fürs Internet, Videos machen, Fotografieren

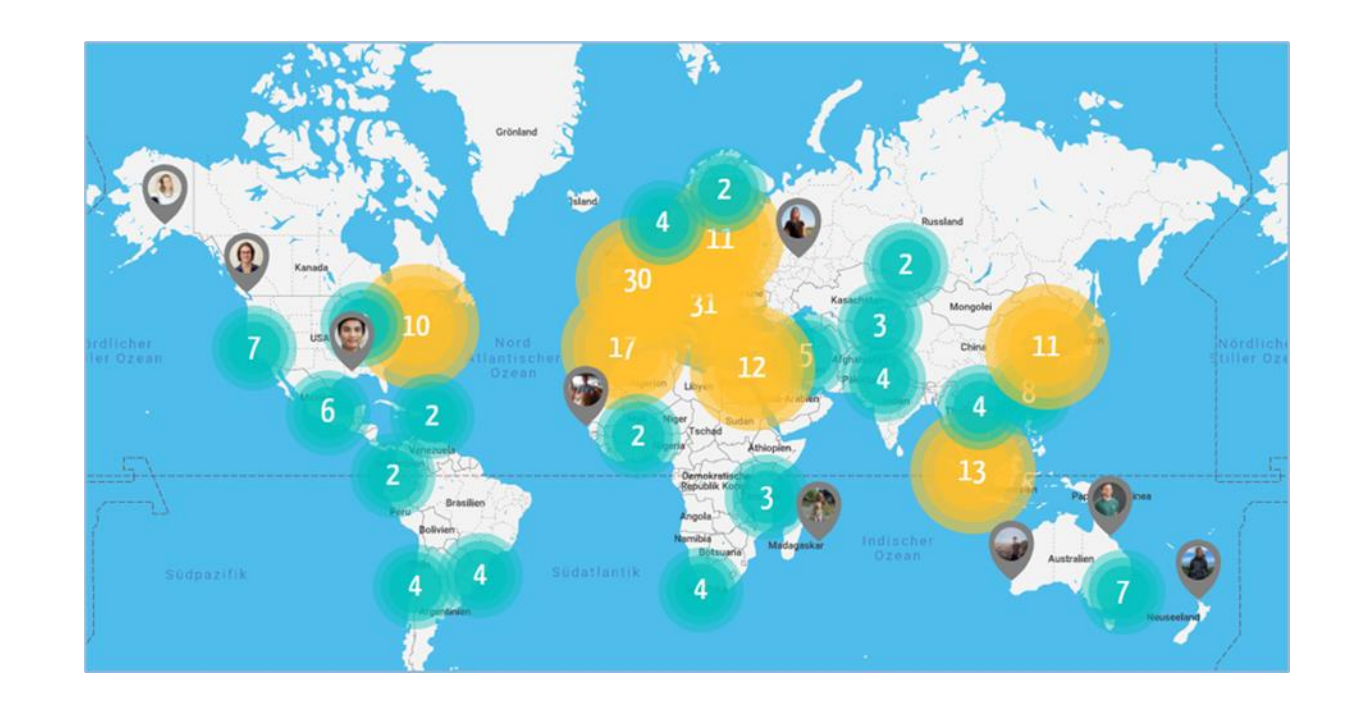

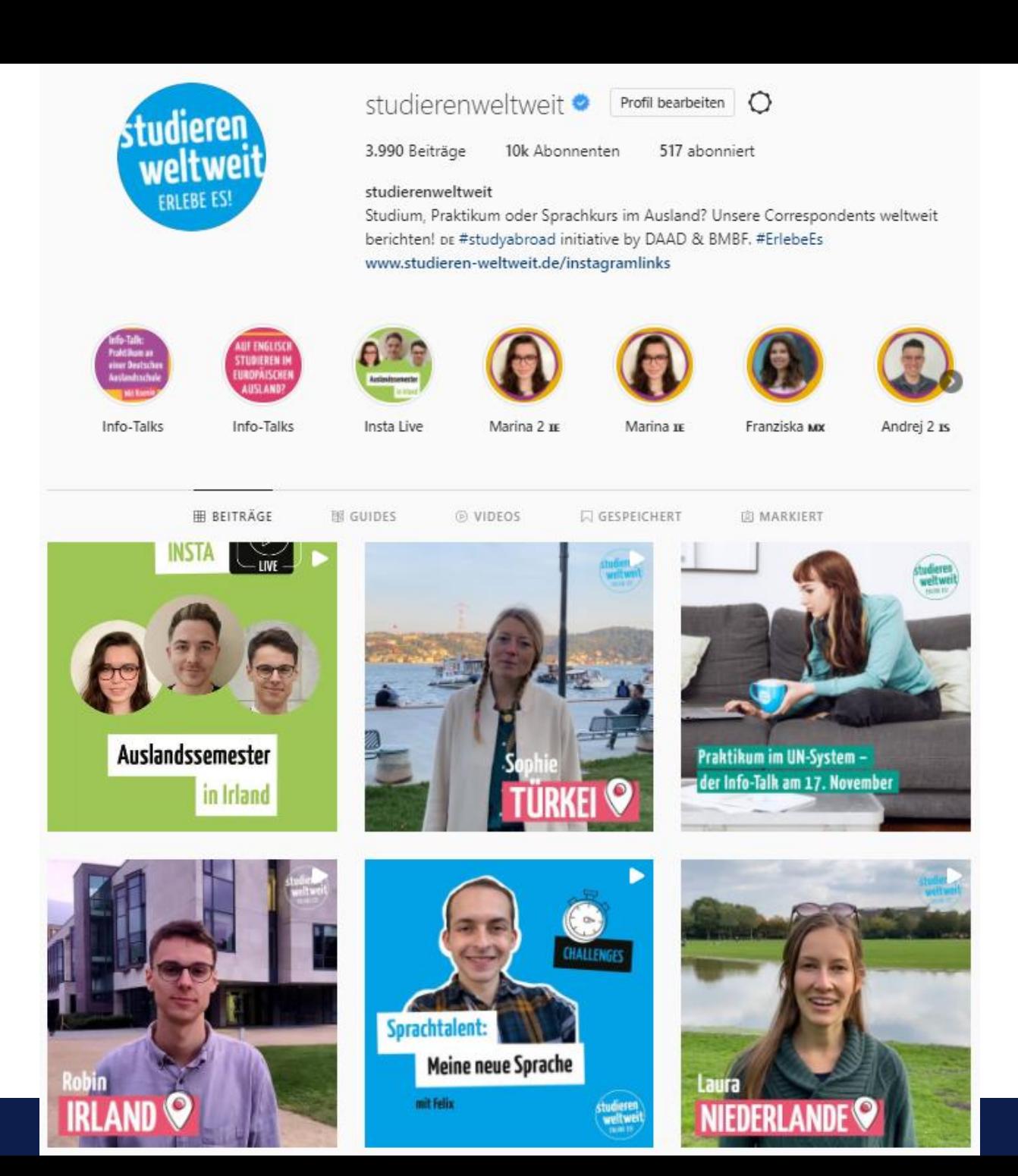

**UNIVERSITÄT DUISBURG-ESSEN AUSLANDSLOTS\*INNEN**

## **UDE -Auslandslots\*innen**

- Seit dem Wintersemester 2019/20 unterstützen ehemalige Outgoings das International Office der UDE als ehrenamtliche "Auslandslots\*innen"
- **Ziel:**studienbezogene Auslandsmobilität der UDE -Studierenden durch Peer -to -Peer Beratung und Information steigern.
- Die Auslandslots\*innen wirken als Vorbilder und Motivator\*innen
- Sie geben ihre im Ausland gemachten Erfahrungen weiter und führen eigene kleine Projekte durch (z.B. Infoveranstaltungen, [Blog,](https://www.heimatdiezweite.de/) Social Media Aktivitäten)
- <u>https://www.uni-</u> [due.de/international/auslandslotsen](https://www.uni-due.de/international/auslandslotsen)

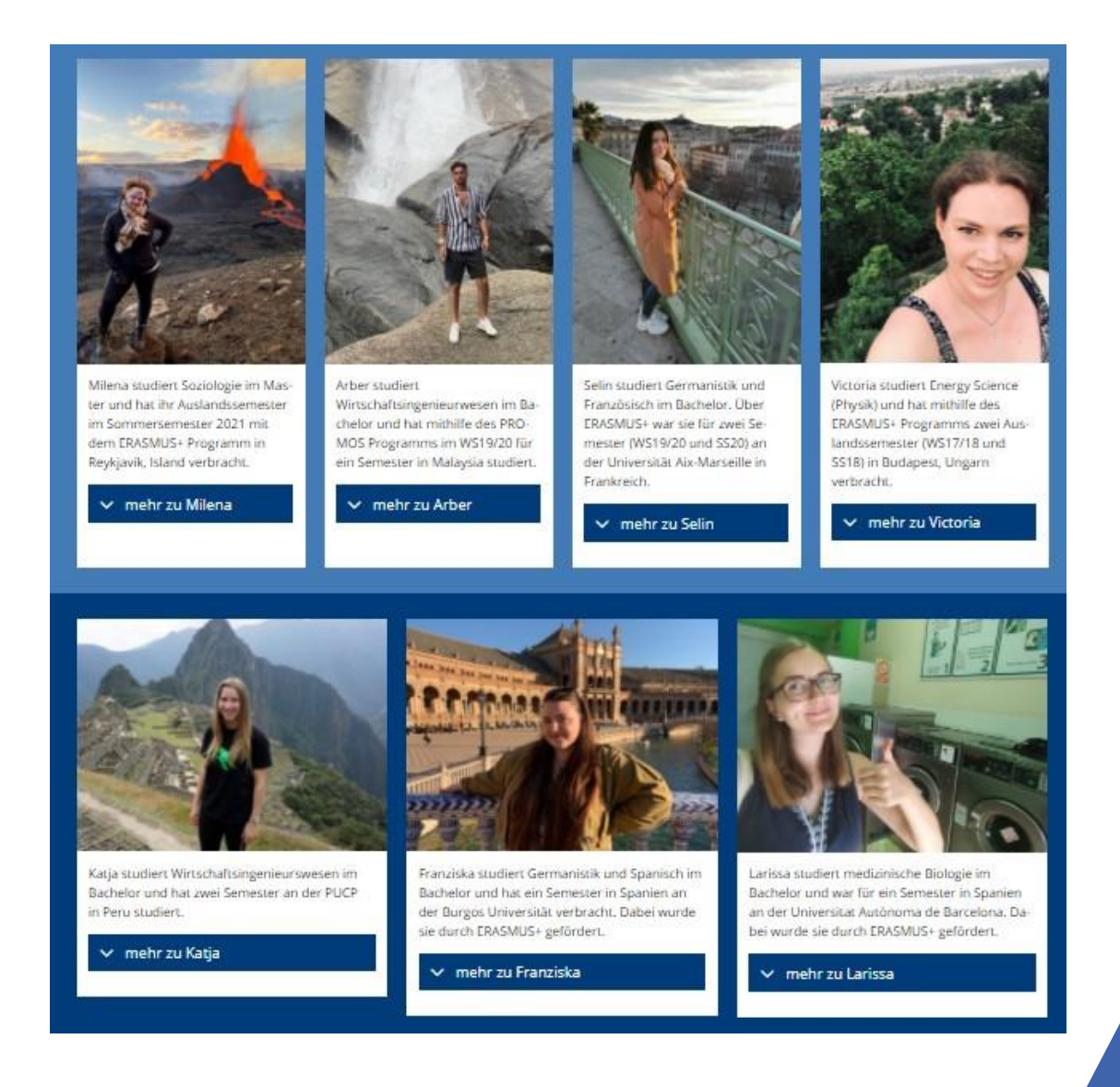

## **Social Media Nutzung der UDE-Auslandslots\*innen**

- Auf [Instagram](https://www.instagram.com/heimatdiezweite/) und [Facebook](https://www.facebook.com/HEIMATDIEZWEITE/) vertreten
- Die Accounts werden von den Studierenden betreut, eine WHK im International Office unterstützt bei der Koordination
	- **-** Gemeinsame Planung der Inhalte
	- Feed Design
	- Erstellung von Posts, Stories, Reels und Videos
	- regelmäßige Themenwochen
- Es werden auch Veranstaltungen und Ausschreibung des International Office beworben, z.B. Erasmus, Promos, Internationale Woche
- Zusätzlich werden Outgoing-Studierende für einen Takeover angefragt

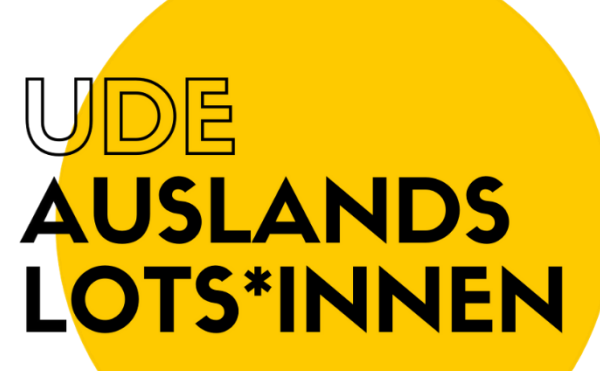

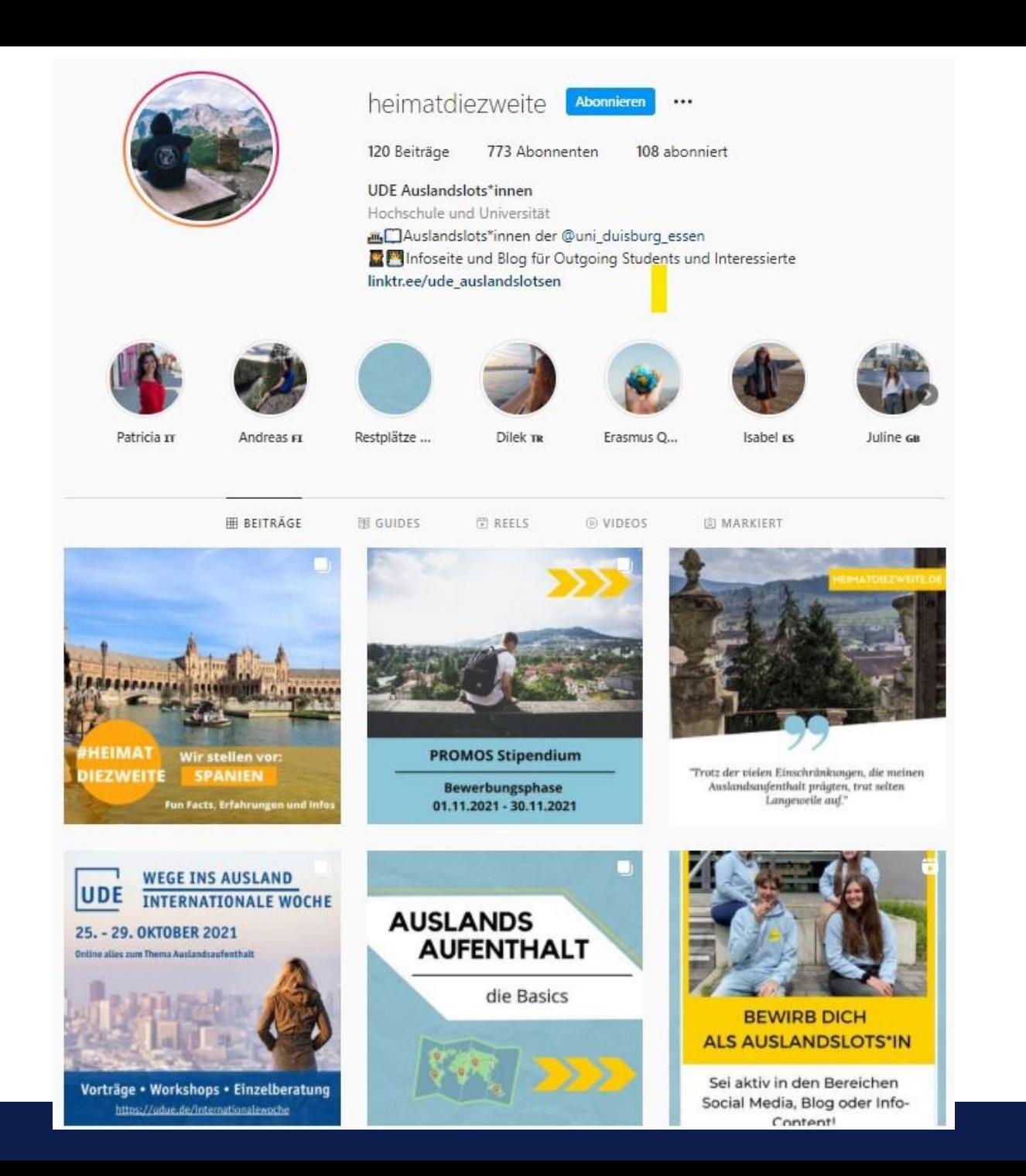

# **INSTA LIVE**

# **Insta-Live bei "studieren weltweit – ERLEBE ES!": Generelle Infos I**

- Jeden 1. Donnerstag im Monat um 19 Uhr auf instagram.com/studierenweltweit
- 2-3 Studierende unterhalten sich zu einem bestimmten Thema und beantworten Fragen der Community
- Dauer: ca. 30 Minuten
- 2. Dezember: "Studieren in Skandinavien"
- [studieren-weltweit.de/instalive](http://www.studieren-weltweit.de/instalive) [studieren-weltweit.de/termine](http://www.studieren-weltweit.de/termine)

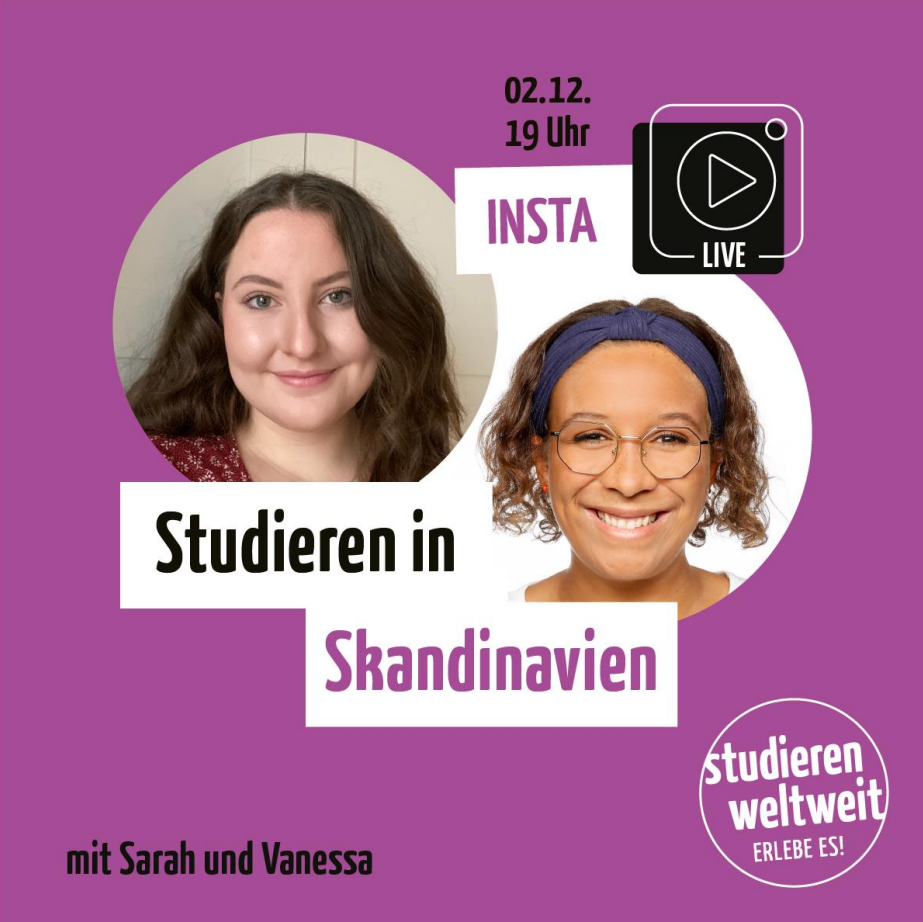

# **Insta-Live bei "studieren weltweit – ERLEBE ES!": Generelle Infos II**

- Studierende sind **Correspondents oder Botschafterin/Botschafter** von "studieren weltweit", eine(r) geht mit dem "studieren weltweit"-Kanal live
- **Alternative**: Moderation durch International Office, International Office geht mit Kanal live

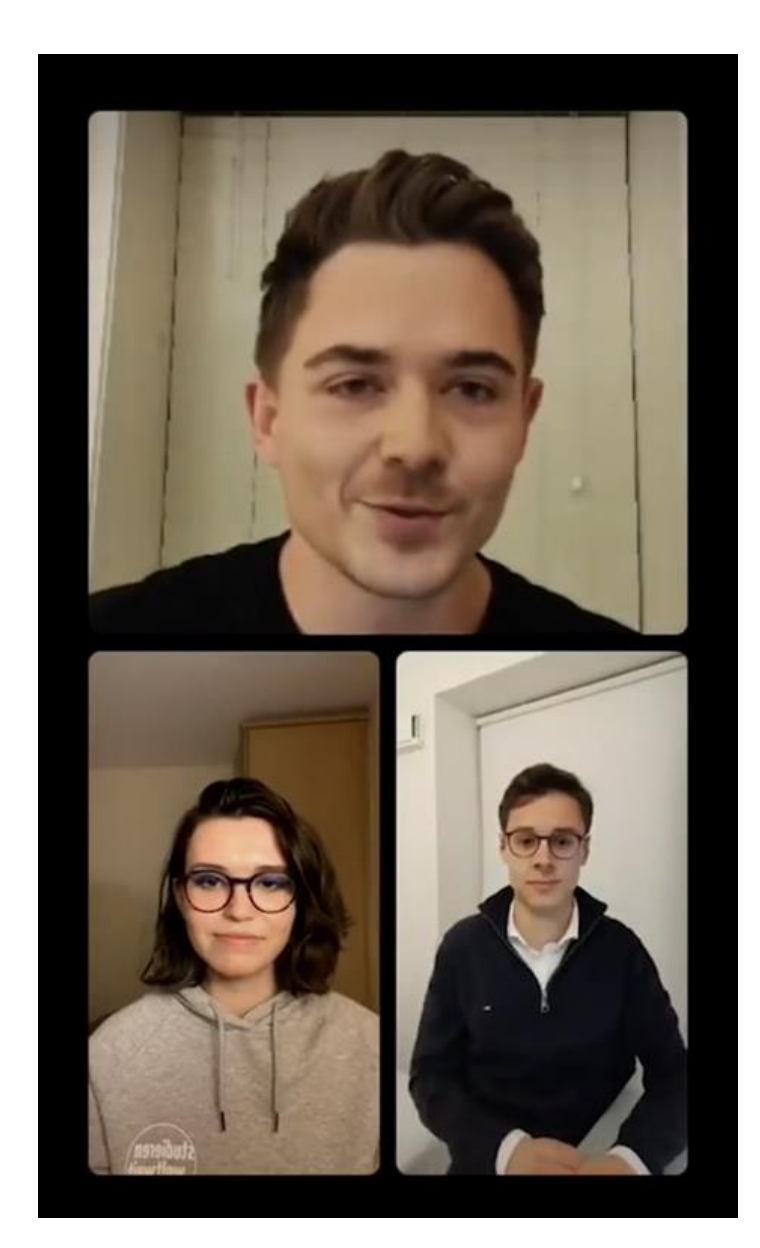

# **Insta-Live bei "studieren weltweit – ERLEBE ES!": Vorbereitung**

- **Vorbereitungstreffen** ca. eine Woche vor dem Termin:
	- **Mögliche Gesprächsthemen:** Studierende erhalten Themenliste
	- **Ablauf**: Wer geht mit dem "studieren weltweit"-Kanal live und lädt den/die andere(n) hinzu? Wie ist der Gesprächsablauf (lockere Unterhaltung)? Wie werden Fragen der Community beantwortet?
	- **1. Techniktest**: Mit Testkanälen live gehen. Licht, Ton, ruhige Umgebung, Position des Handys, Internetverbindung OK?
- In den Tagen vor dem Insta Live: **Studierende treffen sich noch einmal selbständig**, gehen mit den Testkanälen live und tauschen sich zum Ablauf aus.

# **Insta-Live bei "studieren weltweit – ERLEBE ES!": Bewerbung I**

- **Eine Woche** vor dem Insta Live: **Feedpost** als erste Ankündigung
- **Zwei Tage** vor dem Insta Live: Studierende erstellen Videos, die von "studieren weltweit"als Story **mit Fragesticker** gepostet werden

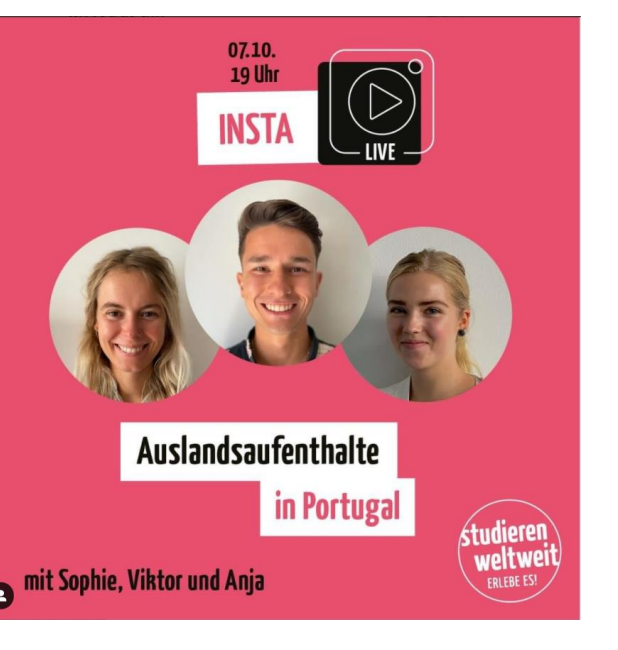

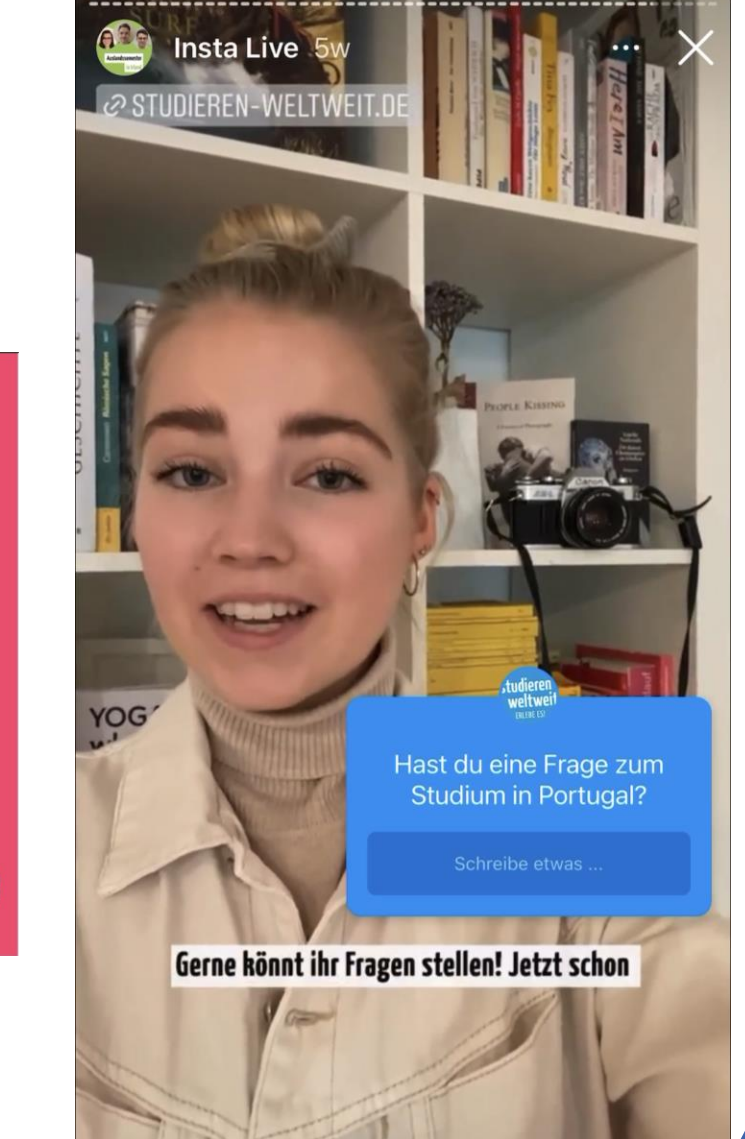

# **Insta-Live bei "studieren weltweit – ERLEBE ES!": Bewerbung II**

- **Am Tag des** Insta Lives: **Story mit Countdown**
- Ankündigung auch auf Facebook, Twitter und auf studieren-weltweit.de/termine
- Storys werden auch vom Instagram-Kanal des DAAD und von den teilnehmenden Studierenden geteilt (Kanäle dafür in der Story taggen)
- **Wir freuen uns, wenn Sie auch über Ihre Hochschul-Kanäle auf die Insta Lives hinweisen**
- **Terminvorschau**: [studieren-weltweit.de/termine](http://www.studieren-weltweit.de/termine)

# **Insta-Live bei "studieren weltweit – ERLEBE ES!": Tipps zur Durchführung des Insta Lives**

- Falls die Studierenden in mehreren IG-Kanälen eingeloggt sind: **Bitte aus allen anderen Kanälen ausloggen**, damit nicht aus Versehen mit dem falschen Kanal live gegangen wird.
- **Pünktlichkeit:** Pünktlich zuhause sein, pünktlich anfangen
- **Studierende sind weitestgehend auf sich allein gestellt**  Alternative: Moderation durch International Office
- **Kommunikation über E-Mail**: Studierende werden im Vorfeld gebeten, ein Laptop so zu platzieren, dass sie eingehende E-Mails lesen können. Inhalt der E-Mail wird soweit möglich in die Betreffzeile geschrieben.
- **Technische Probleme sind trotz bester Vorbereitung möglich.** Im Vorfeld besprechen: Bitte wenn möglich immer weiterreden, nicht schweigen.

# **Insta-Live bei "studieren weltweit – ERLEBE ES!": Nach dem Insta Live**

- Video wird **automatisch gespeichert** (vorher im Profil in der App einstellen: -> Einstellungen -> Privatsphäre -> Live -> "Live-Übertragung im Archiv speichern" aktivieren)
- Redaktion sichtet Video und fügt **Anfangschart** ein
- Video wird **in der Woche nach dem Insta Live im Feed gepostet**
- **Ankündigung des Videos mit einer Story**, die im Vorfeld von einem der teilnehmenden Studierenden aufgenommen wurde

# **TAKEOVER**

## **Takeover bei "studieren weltweit – ERLEBE ES!"**

- Correspondent übernimmt für eine Woche den Kanal, postet im **Feed**, erstellt **Storys** und **beantwortet Fragen der Community**
- Im Vorfeld: Abstimmung eines **Themenplans**

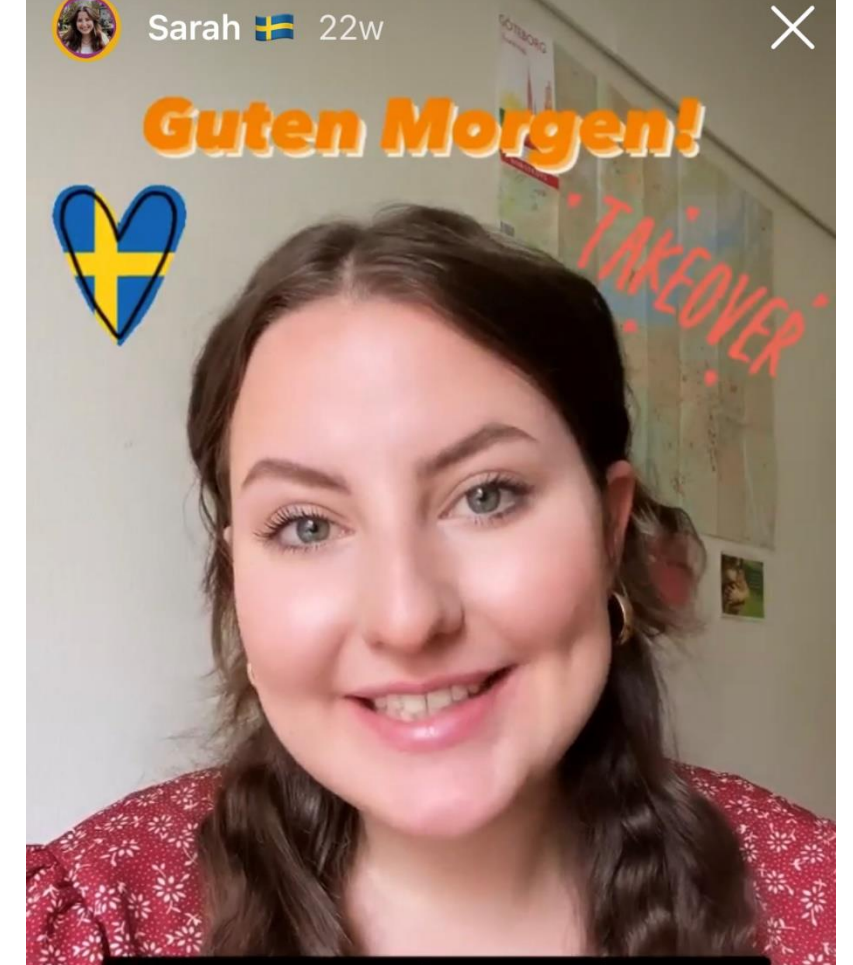

Ich bin Sarah, 22 und übernehme diese Woche diesen Kanal, um euch in die letzte Woche meines Auslandssemesters mitzunehmen. Es steht ganz viel auf dem Plan!

O GÖTEBORG

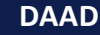

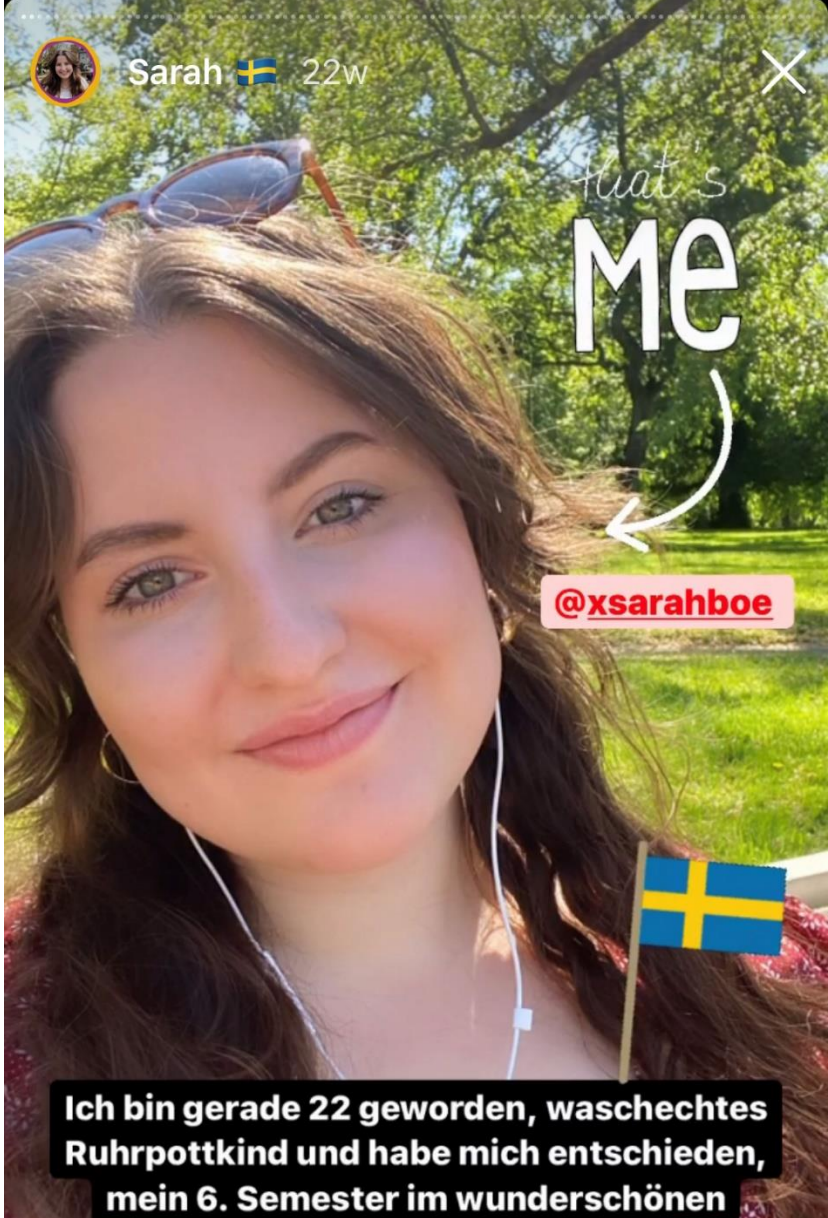

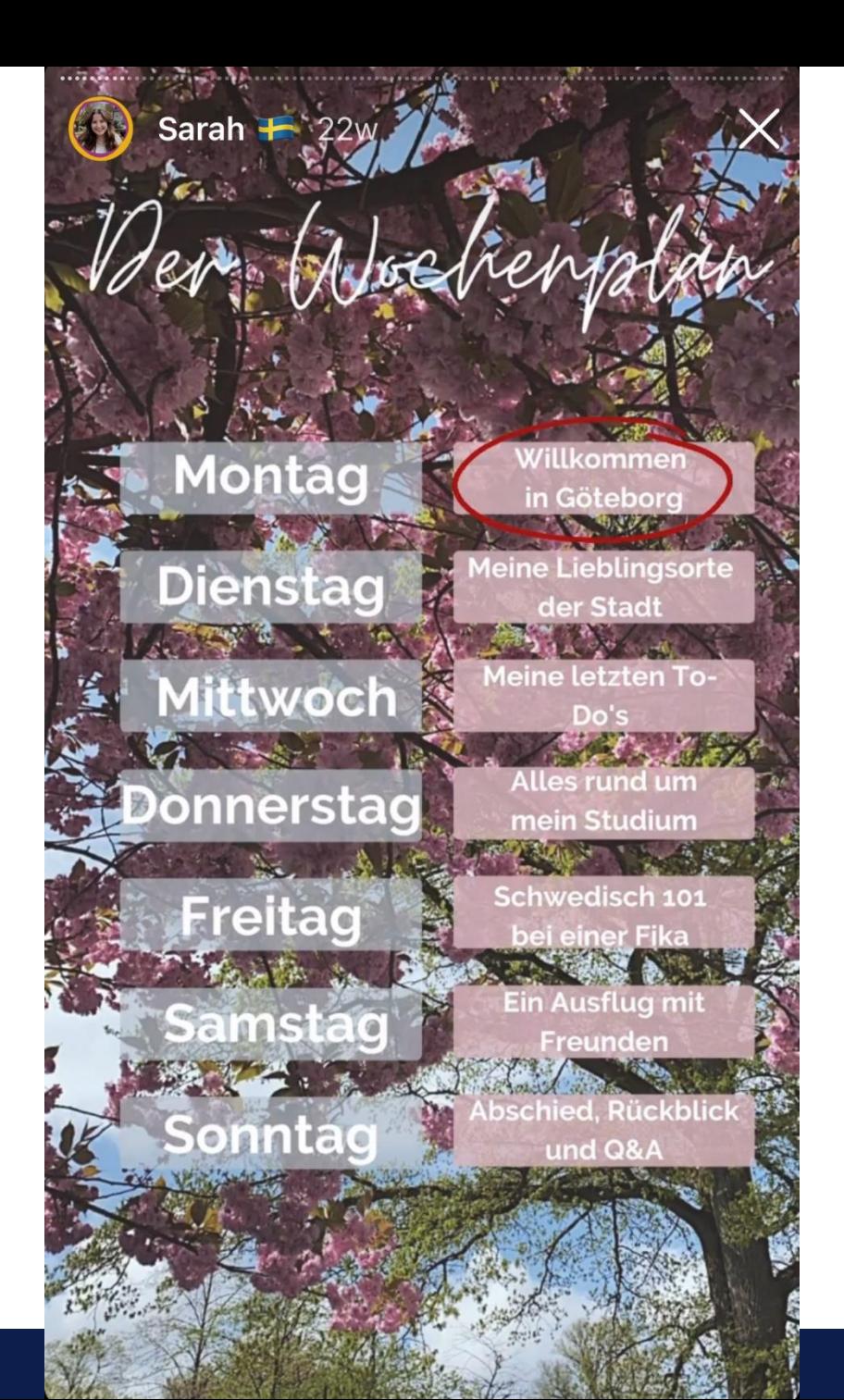

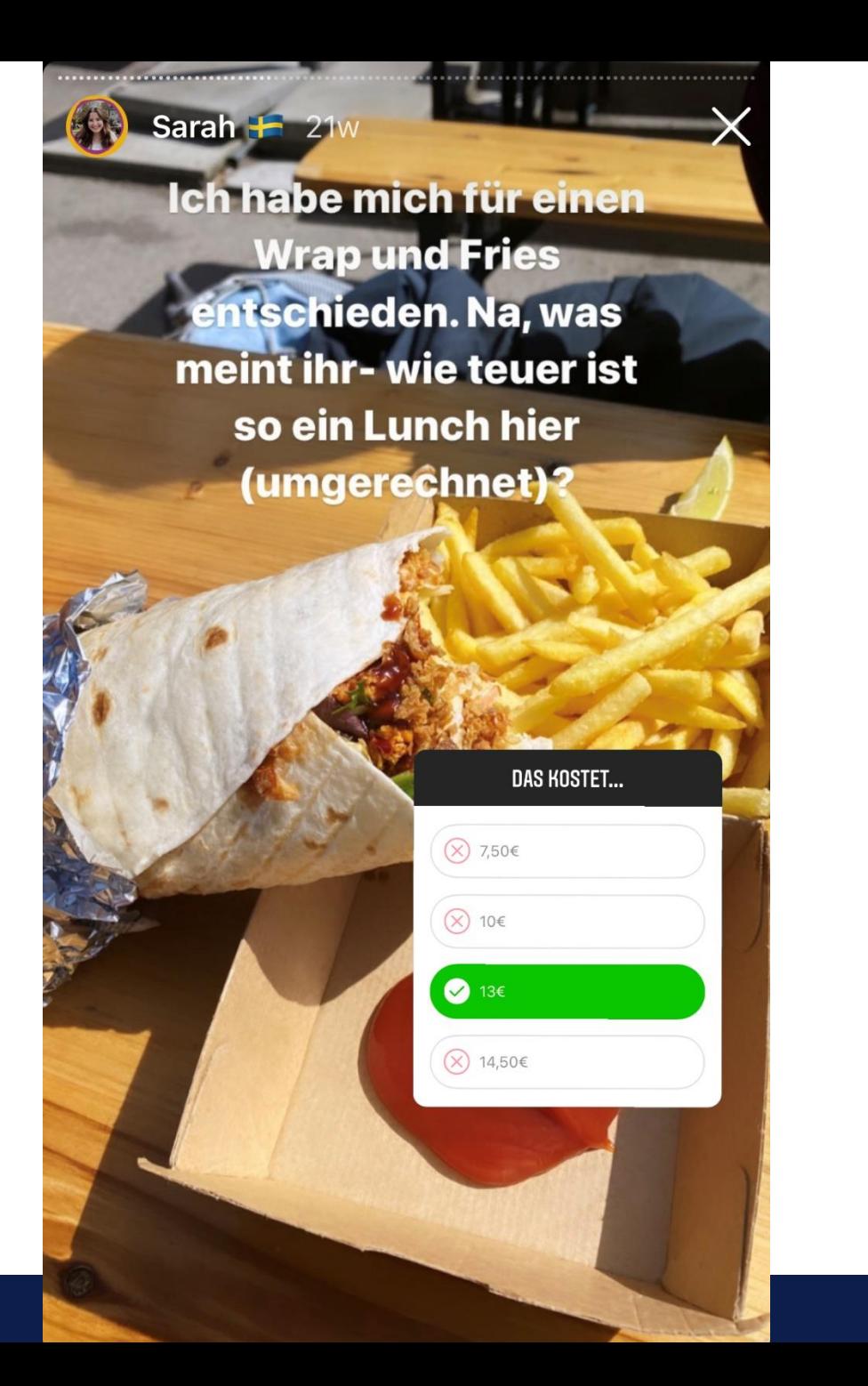

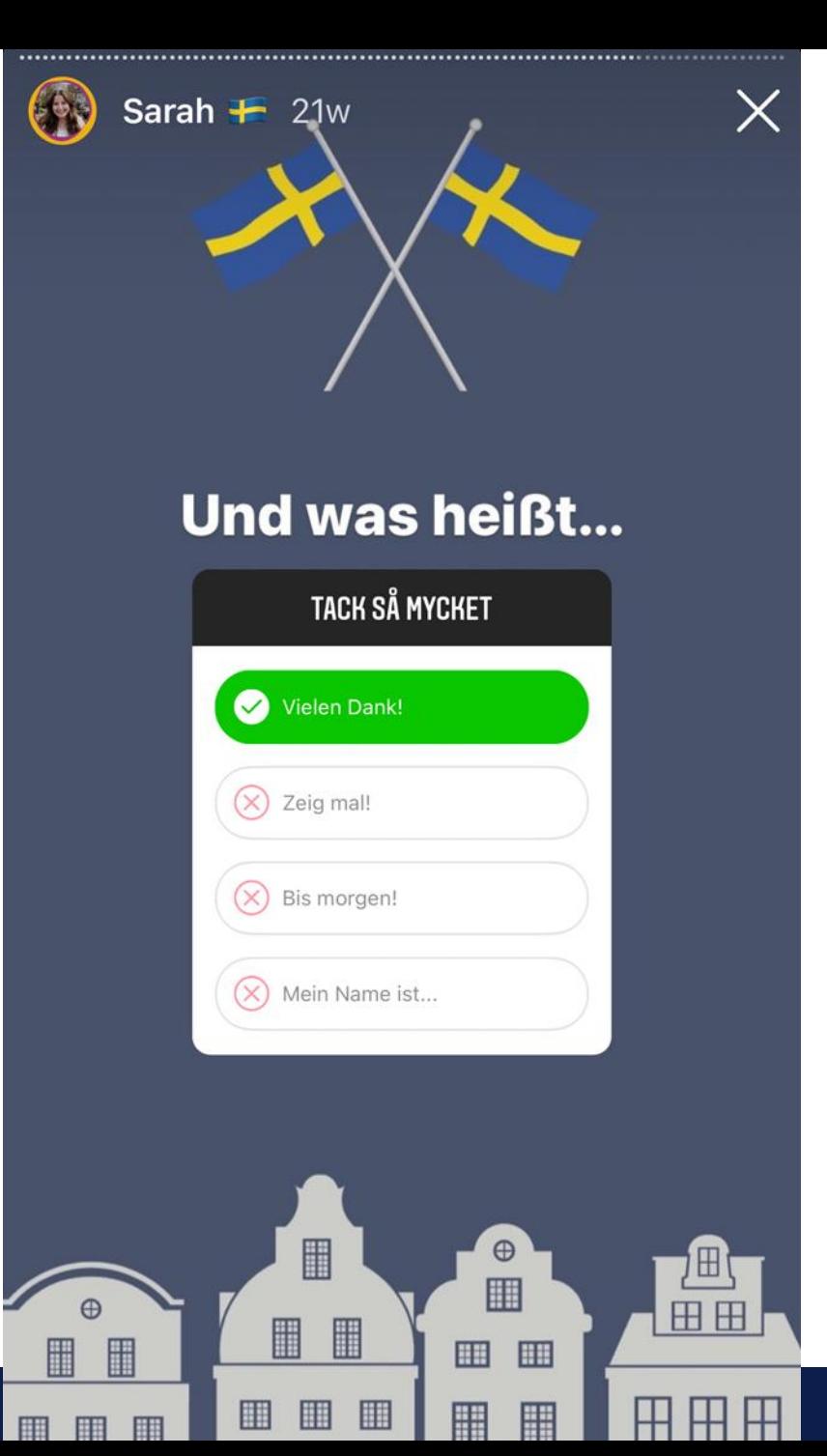

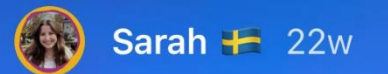

Habt ihr schon Fragen? Was wollt ihr sehen?

Wohnst du in einem der Studentenwohnheime?:)

# Ja!

Ich wohne im größten Wohnheim Olofshöjd. Ich habe ein eigenes Zimmer und ein eigenes Bad. Die Küche teile ich mir mit 7 Nachbar: innen. Zwischen den Häusern gibt es auf dem Komplex ein Gym, ein Volleyballfeld, Grillplätze etc. Dazu habe ich auch einen Blogpost geschrieben:)

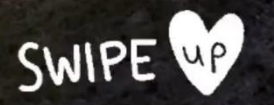

**Mein Scandinavian Design Kurs hat mir besonders** gut gefallen, gerade weil es für mich fachfremd und somit etwas ganz Neues war. Es war super interessant, Einblicke in Design zu bekommen und auch über den großen schwedischen Möbelkonzern etwas zu lernen<sup>6</sup>

Erzähl mir mehr über...

Was war dein Lieblingskurs?

Wenn ihr mehr über meine **Erfahrungen mit der Lehre** in Göteborg wissen wollt, schaut doch mal in diesen **Blogpost rein:** 

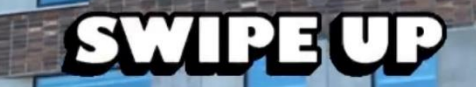

**23**

#### Sarah 2 H

FFT.

Habt ihr Fragen zum Thema<br>"Freunde finden"?

Wie hast du während Corona Kontakte knüpfen können?

Meine Uni hat ein paar Willkommensveranstaltungen online durchgeführt. Einige Freund:innen habe ich auch über das Wohnheim kennengelernt. Eine meiner besten Freundinnen hier habe ich direkt im Bus vom Flughafen am Tag der Anreise kennengelernt. Ansonsten kann man auch in digitalen Kursen einfach mal Leute über die **Chatfunktion ansprechen. Traut euch!** 

> Wir haben uns über das **International Office** unserer Heimatuni und über unsere Kurse hier kennengelernt.

BESTIES

### **Takeover bei den Auslandslots\*innen**

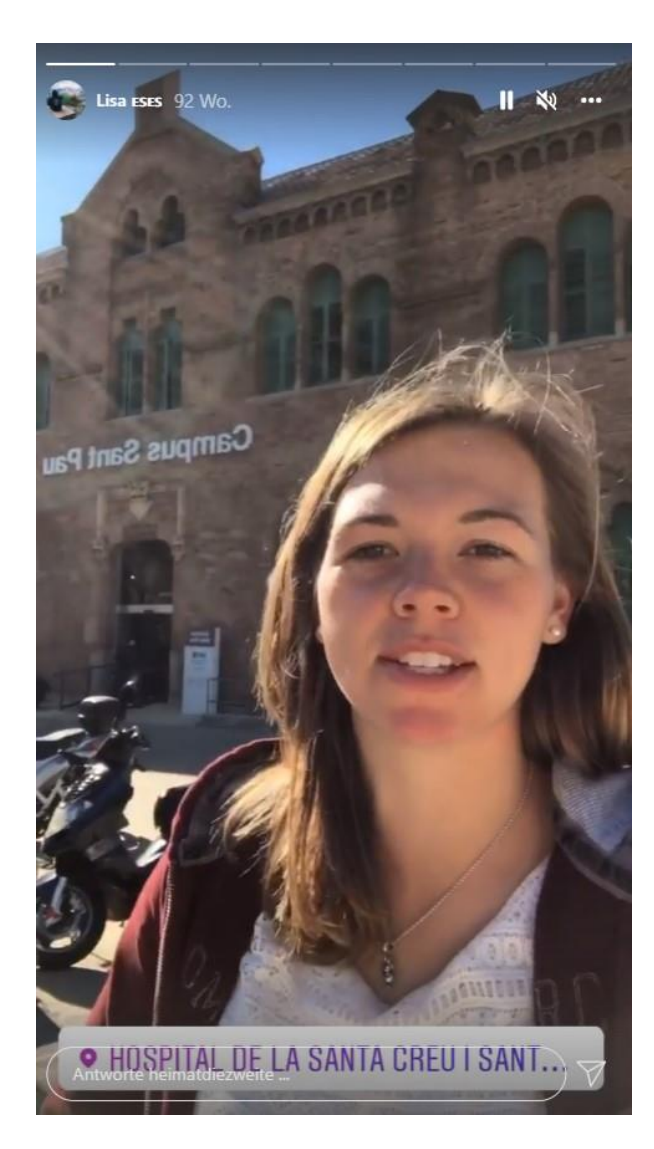

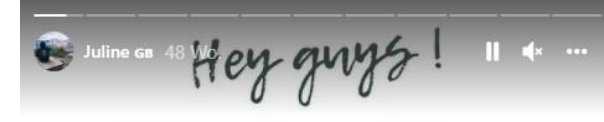

Ich bin Juline und habe ein etwas ungewöhnliches, aber auch<br>wunderschönes Auslandssemester<br>in London verbracht, von dem<br>ich euch heute berichte.

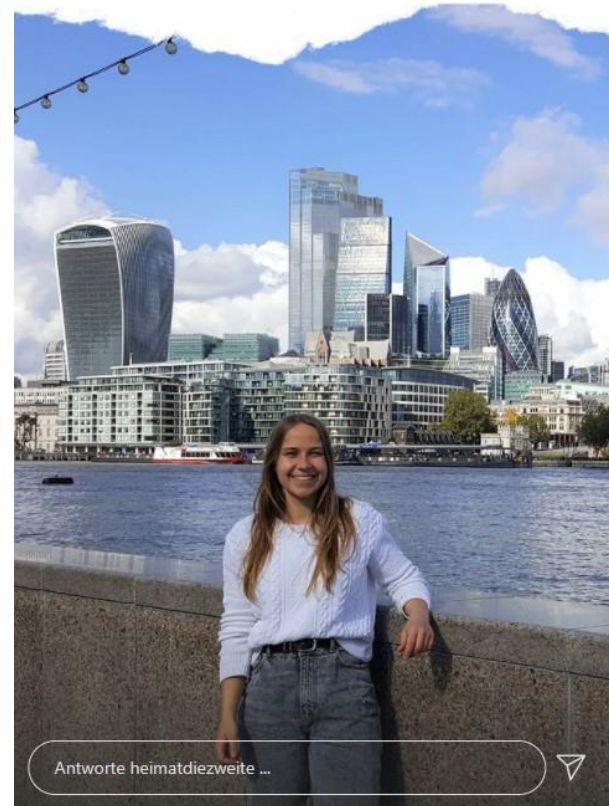

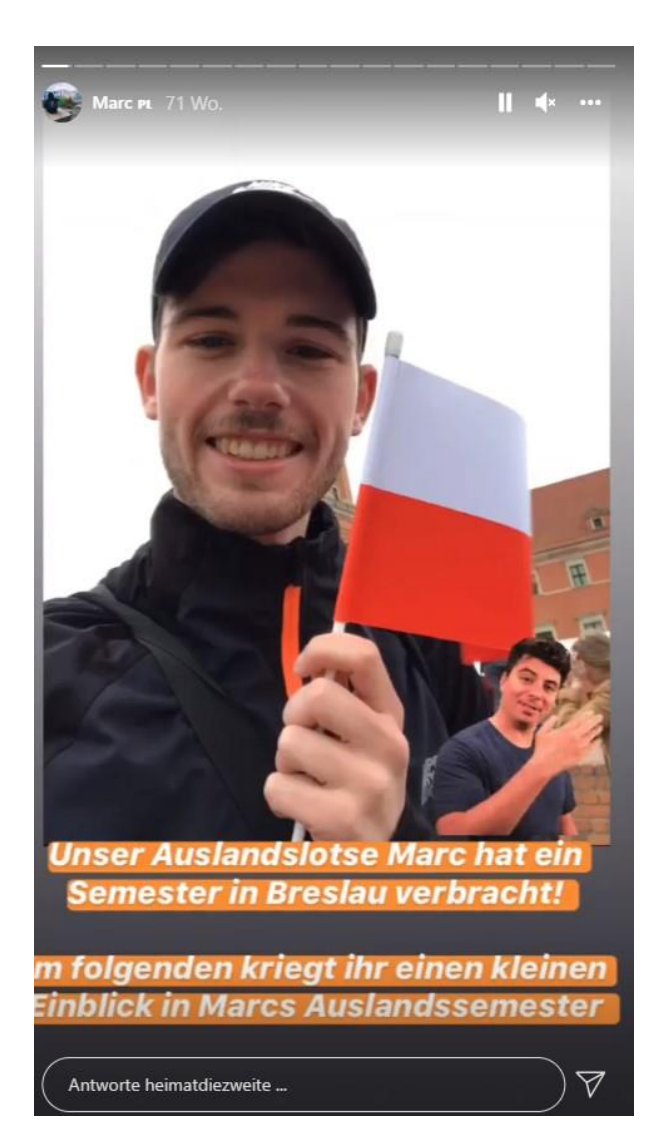

**Universität Duisburg-Essen**

#### **Instagram Takeover**

- Authentischer Content/Glaubwürdigkeit
- Studierende bringen ihre ganz persönliche Perspektive ein
- "Live" Bilder aus dem Ausland
- Interessante Einblicke in das Leben und studieren/arbeiten in einem anderen Land
- Interaktion über Fragetool, Abstimmungen
- Der Post wird direkt von den Studierenden erstellt Arbeitserleichterung

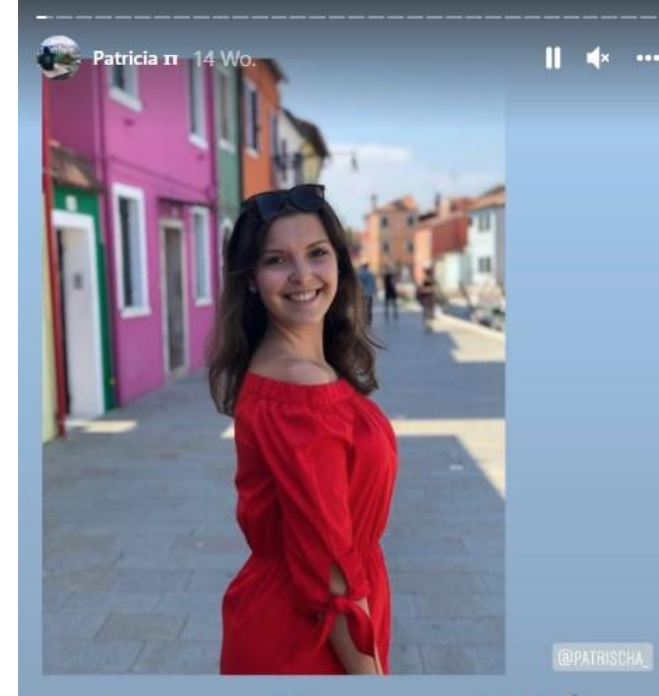

*Ciao a tutti*  $\blacksquare$ Ich bin Patricia und heute zeige ich euch meine Eindrücke von meinem Auslandssemester in Padua.

ntworte heimatdiezweite.

### **Instagram Takeover- Ablauf**

- 1. Studierende per E-Mail kontaktieren und für ein Takeover anfragen
- 2. Leitfaden an interessierte Studierende schicken. Format, Länge und Ablauf erklären
- 3. Terminabsprache
- 4. Zugangsdaten am Studierende übergeben (regelmäßig Passwort wechseln) oder Story von Studierenden zusenden lassen und selbst veröffentlichen

**Tipp**: Vorab testen, da beim Einloggen von einem neuen Gerät u.U. ein Code eingegeben werden muss, der an den Kontoinhaber geschickt wird

- 5. Takeover über Story und/oder Post ankündigen
- 6. Studierende übernehmen den Account für einen oder mehrere Tage

**Tipp:** Zeitverschiebung beachten

7. Story in den Highlights hinterlegen

# **GUIDES**

## **Guides bei "studieren weltweit – ERLEBE ES!"**

- **Thematisch zusammengehörige Posts** können in einem Guide präsentiert werden
- **Vorteile**:
	- User finden **Infos gebündelt**, die ansonsten über den Feed verteilt sind
	- Zusätzliche Texte sind möglich
	- Auch **Posts/Videos von anderen IG-Kanälen** können eingebunden werden
- studieren weltweit: Guide zum Thema "Wohnen im Ausland"

Wohnen in **Ausland** 

studierenweltweit ·

Die Wohnungssuche in einem fremden Land muss nicht kompliziert oder teuer sein. Unsere Correspondents zeigen euch ihre Unterkünfte in den unterschiedlichsten Ländern und geben nützliche Tipps zur erfolgreichen Wohnungssuche. So findet auch ihr eine passende Wohnung für euren Auslandsaufenthalt!

Letztes Update: Vor 1 Woche

#### **Tipps zur** Wohnungssuche

Auch Yannic war schon häufiger auf der Suche nach einer Wohnung im Ausland. Wie er das geschafft hat, verrät er dir im Video! **Test** 

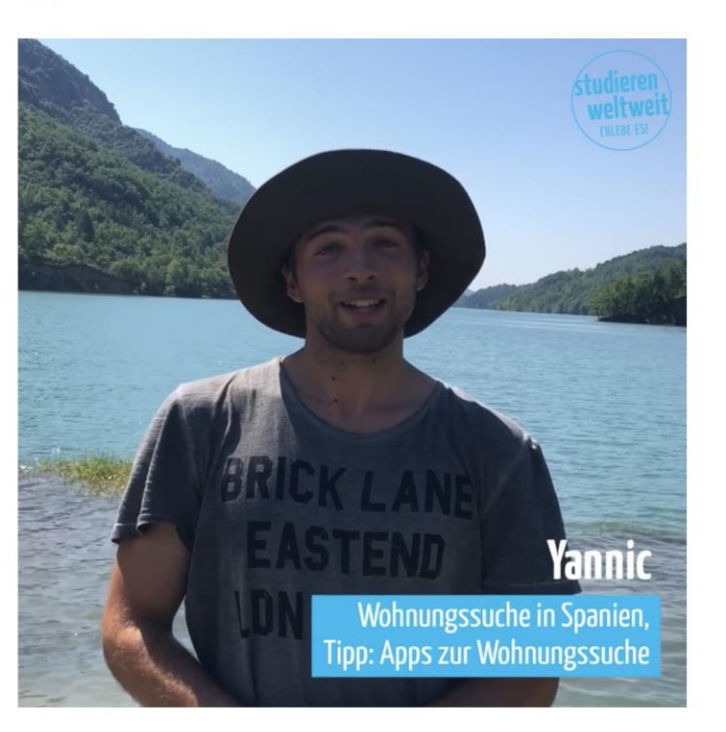

#### Loft-Atmosphäre in Georgien

Hell, modern und die beste Aussicht in ganz Tiflis? A Malin nimmt euch mit in ihre Wohnung in Georgien.

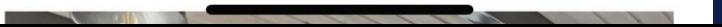

#### **Wohnen im Ausland**

Bei der Wohnungssuche in einem noch fremden Land kann so einiges schiefgehen. Auf was ihr achten solltet und worauf es  $\left( \bigcap_{i=1}^{\infty}$ wirklich ankommt, verrät euch die Leiterin des EU-Büros des Internationalen Mieterbunds Barbara Steenbergen.

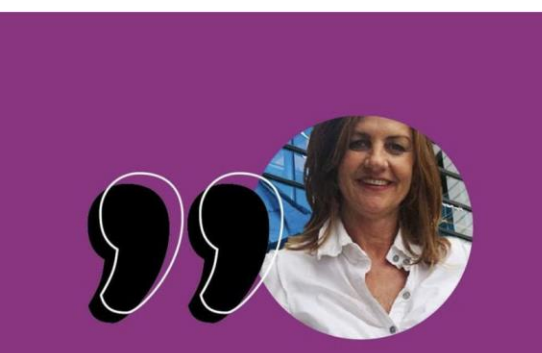

Erst Mietvertrag unterschreiben, dann Geld zahlen.

- Barbara Steenbergen

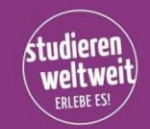

@studierenweltweit

#### **Tipps zur** Wohnungssuche

Linda verrät euch wie sie ihre Unterkunft in einem Wohnheim in den Niederlanden gefunden hat.

# **CHALLENGES**

## **Challenges bei "studieren weltweit – ERLEBE ES!"**

- Redaktion gibt Aufgabe vor (z.B. "Weg zum Campus", "Reality Check", "Meine Liebsten im Auslandssemester") und schlägt zwei Correspondentsfür die Challenge vor
- Community stimmt in einer Story ab, welche(r) Correspondent die Challenge erfüllen soll
- Gewinner(in) macht ein Challenge-Video und kündigt nächste Challenge und nächstes "Paar" an
- **Vorteile**:
	- Interaktiv: Community darf voten
	- Videocontent

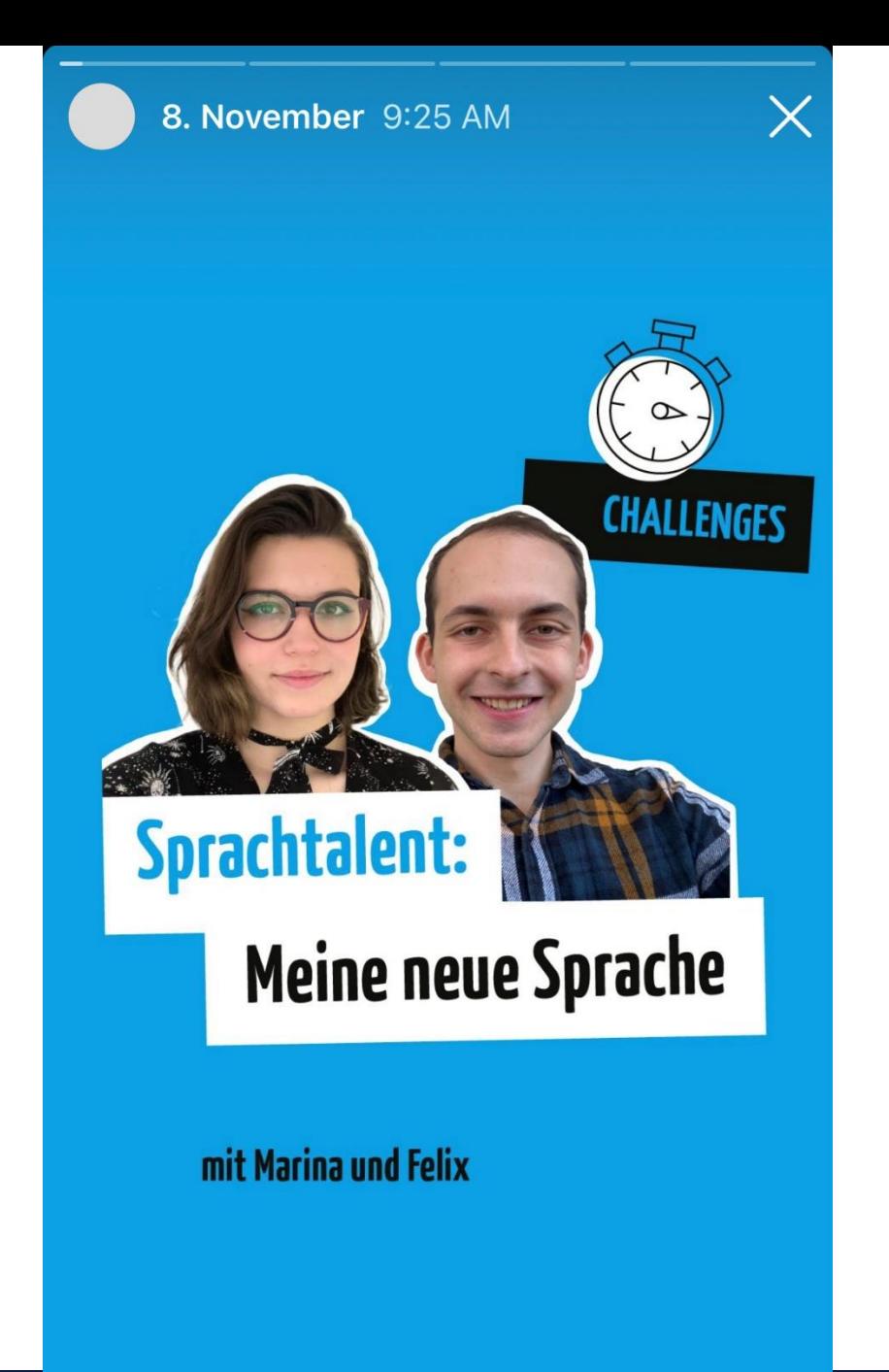

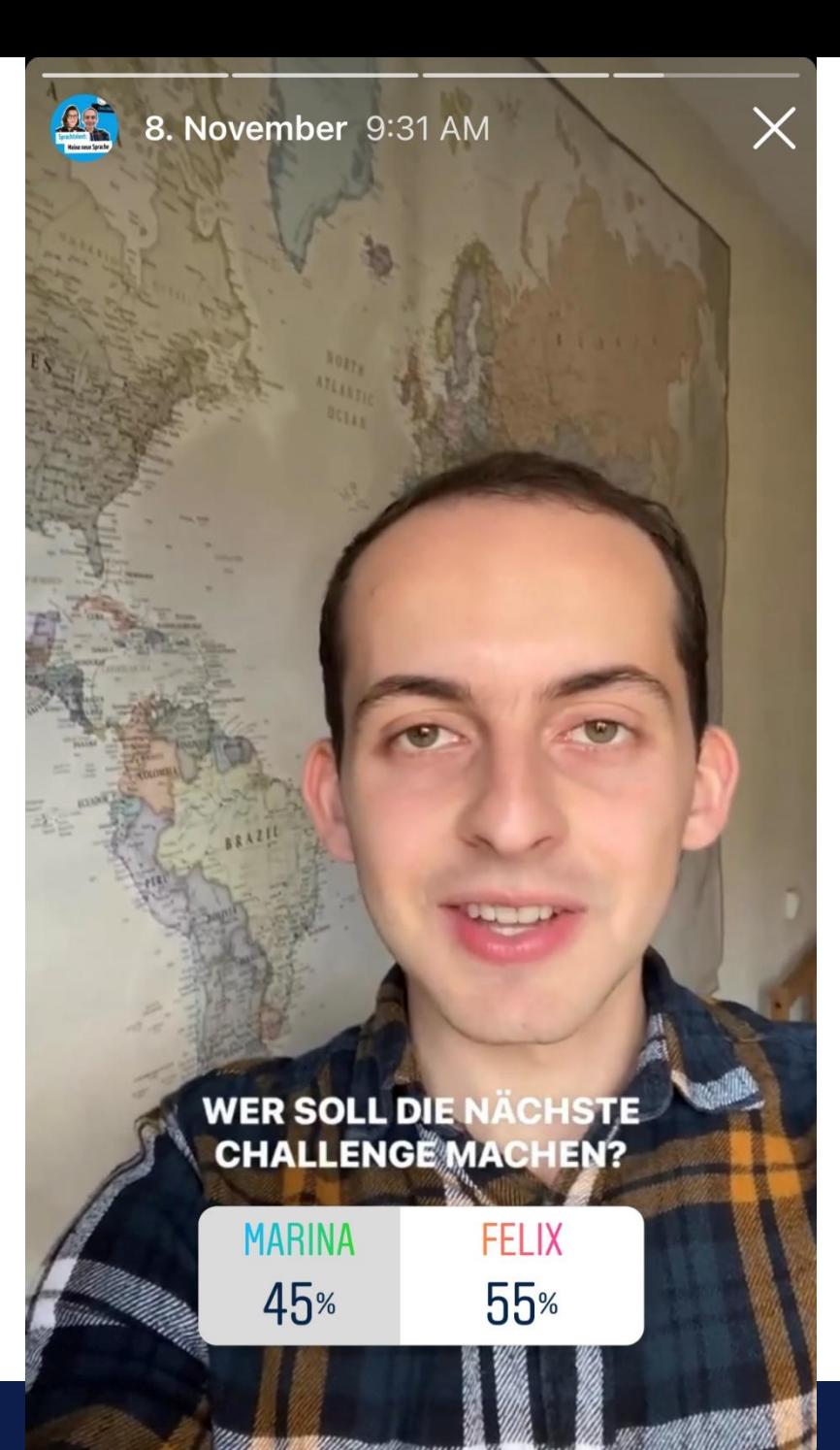

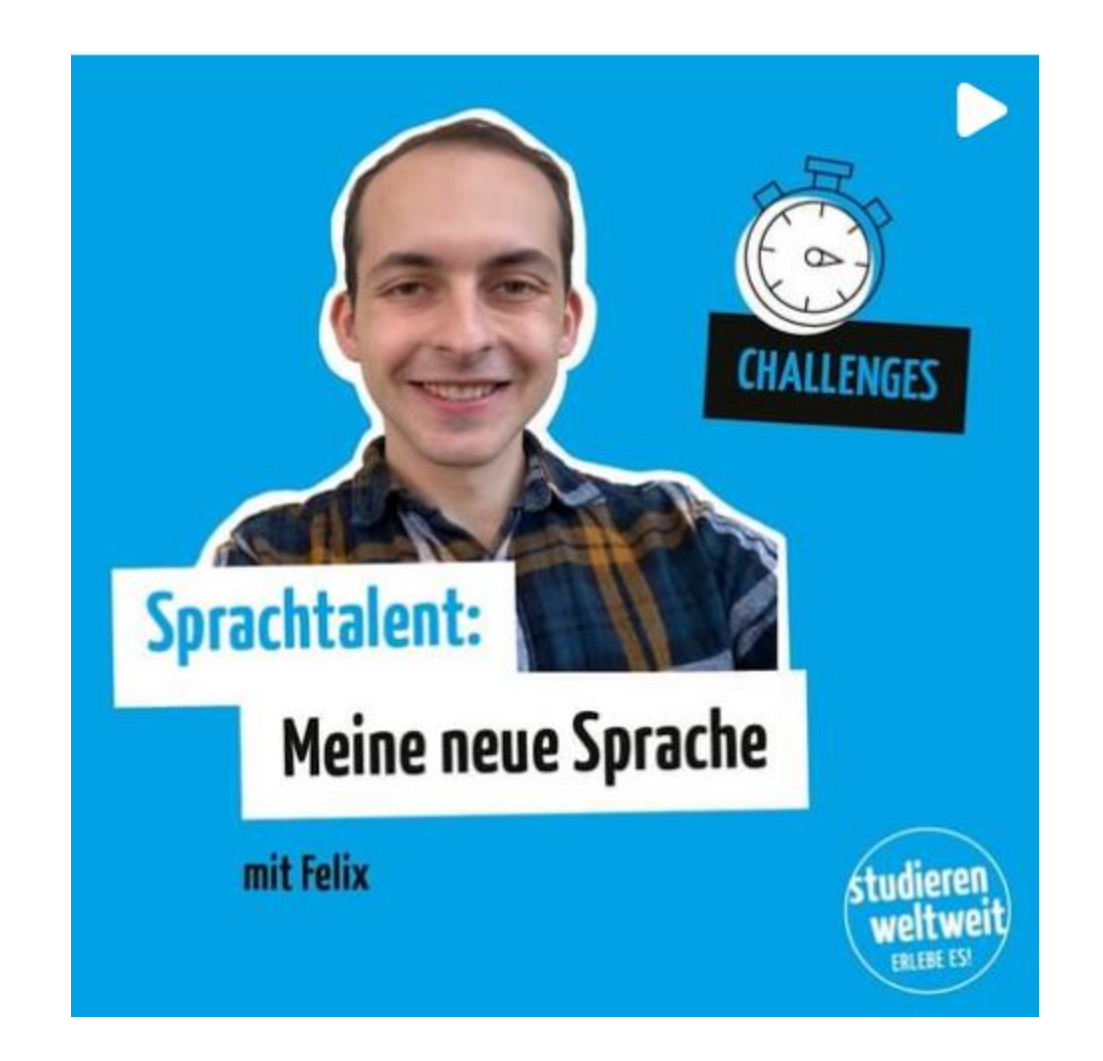

**REELS**

## **Unterschiede Reels – IG Videos/IG-TV**

#### **Reels**

- Antwort auf TikTok-Videos
- In kurzer Zeit aufmerksamkeitserregende Inhalte
- Hochkantvideos
- Bis zu 30 Sekunden Länge
- Eigener Reiter und eigener Reels Feed
- Kann im eigenen Profil als Post hinterlegt werden
- Bearbeitungsmöglichkeiten und Musikbibliothek auf IG (Creator Account notwendig um auf alle Funktionen zugreifen zu können)

#### **IG-Videos**

- Antwort auf Youtube-Videos
- Eignet sich für Tutorials, kurze Reportagen, Interviews
- Video kann in voller Länge gepostet werden
- In der Regel Querformat
- Im eigenen Feed (Vorschau von einer Minute)

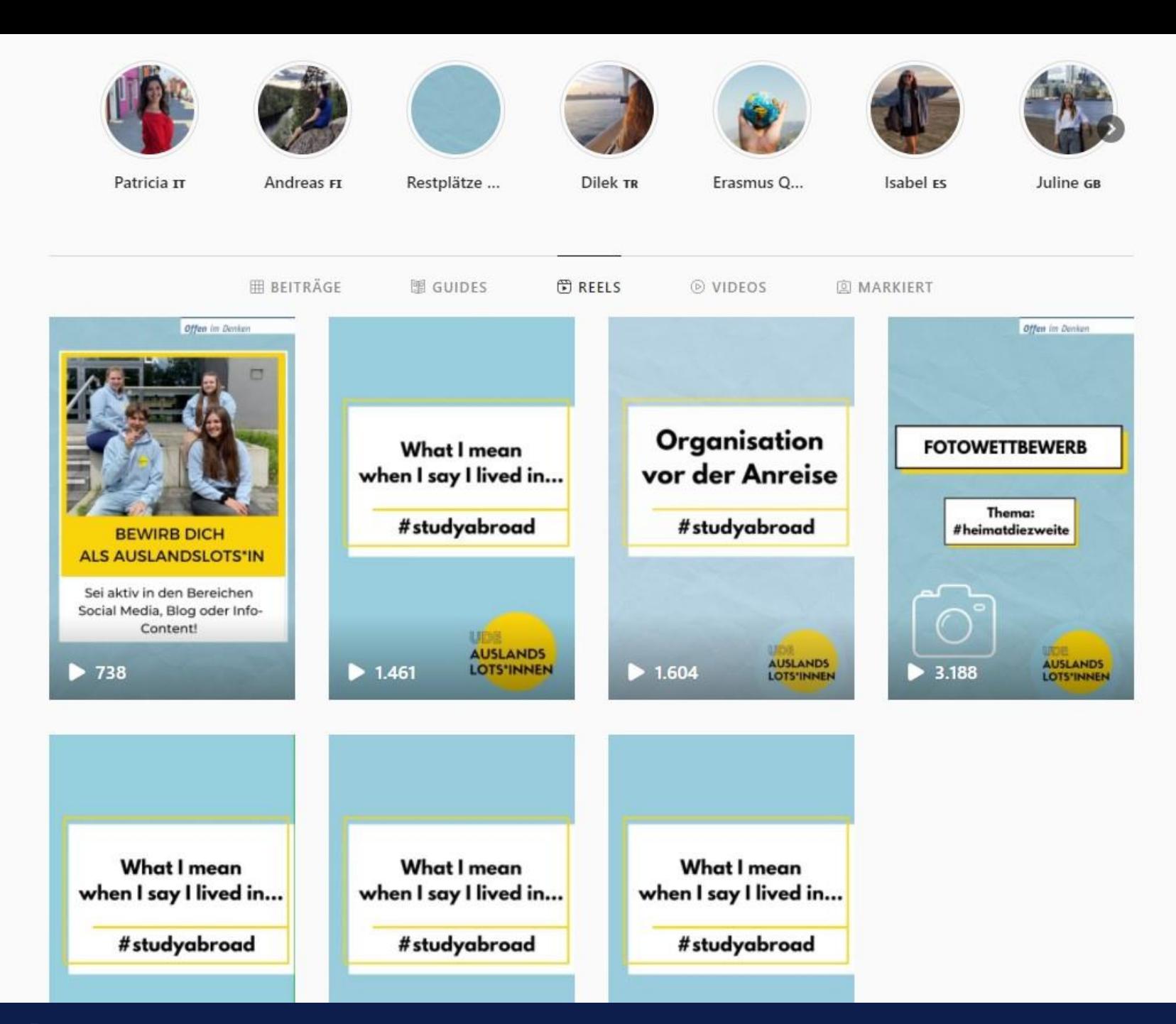

### **Reels**

#### **Vorteile**

- Persönliche Ebene
- **Kurzweilig**
- Reichweite
- Kann in Stories geteilt werden
- Einfach zu erstellen
- Vielfältige Bearbeitungsmöglichkeiten
- Möglichkeit an Trends teilzunehmen

#### **Nachteile**

- Reichweite kann nicht genau gemessen werden (wer ist auf dem Account, wer hat es durch Zufall durch den Algorithmus gesehen)
- Schnell wieder vergessen
- Eignen sich weniger, um Inhalte zu transportieren

## **WEITERES**

#### **Fotowettbewerb**

# **Fotowettbewerb**

Du studierst an der UDE & verreist gerne? Wir suchen eure Lieblingsorte im Ausland, sei es vom Auslandsaufenthalt oder aus dem Urlaub. Macht mit und erhaltet mit etwas Glück einen coolen Preis!

- 1. Liked diesen Post und folgt uns!
- 2. Schickt uns ein Foto eures Lieblingsortes im Ausland per DM oder an unsere Mail auslandslotsen@uni-due.de
- 3. Schreibt in 3 Sätzen, warum dies euer Lieblingsort ist
	- 4. Füllt das Formular auf unserer Website aus und sendet es anbei

Einsendeschluss: 06.12.2020

#### **Preise**

1. Platz - 1x Fujifilm instax mini 11 2. Platz - 1x Geschenkbox Internationale Süßigkeiten 3. Platz - 1x Trinkbecher Kameraobjektiv

UNIVERSITÄT<br>DEUSBURG **AUSLANDS Offen** im Denken

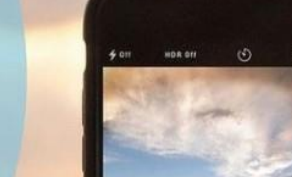

LOTSEN

#### **Wählt die Gewinnerfotos!**

Der Fotowettbewerb geht in die zweite Runde. Wir haben unsere 6 Favoriten ausgewählt. Nun dürft ihr entscheiden, welche drei Fotos gewinnen sollen. Gebt euren Favoriten ein Like!

Bis diesen Freitag, den 11.12 um 20 Uhr, habt ihr dafür Zeit!

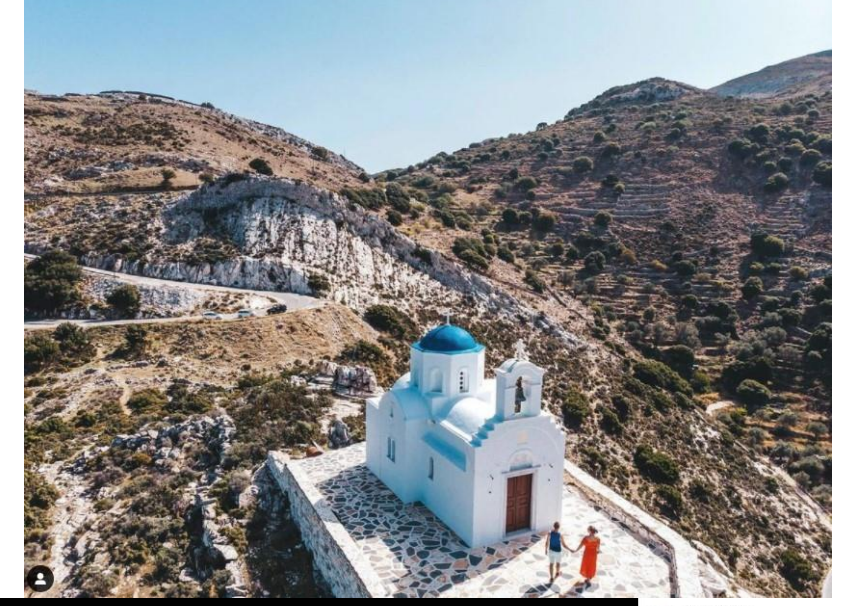

Foto zeigt den Schwarzen Drachenteic Provinz Yunnan) in der Volksrenublik China mit de r der vorksrepublik Grillia mit dem Jat<br>Itergrund. "Der Black Dragon Park in l inz Yunnan) im Land der Mitte ist mein Lieblingsg nd, weil dieser Park wie aus einem Märchen ist! Die Au die Stille und die Gelassenheit der Menschen bringen einen Innenstadt zur Ruhe kommen und das Leben genießer In meinem Auslandslahr in Wuhan bin ich viel gereist und ic selten so schöne und gleichzeitig ruhige Orte gefunden.

Like diesen Post wenn dieses Foto dein Favorit ist und gewinn

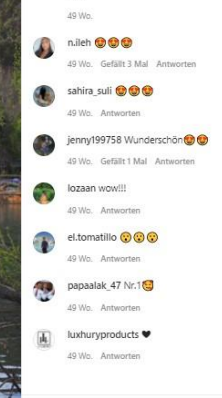

ohts ansehe

**40**

**Universität Duisburg-Essen**

eu.daad.de

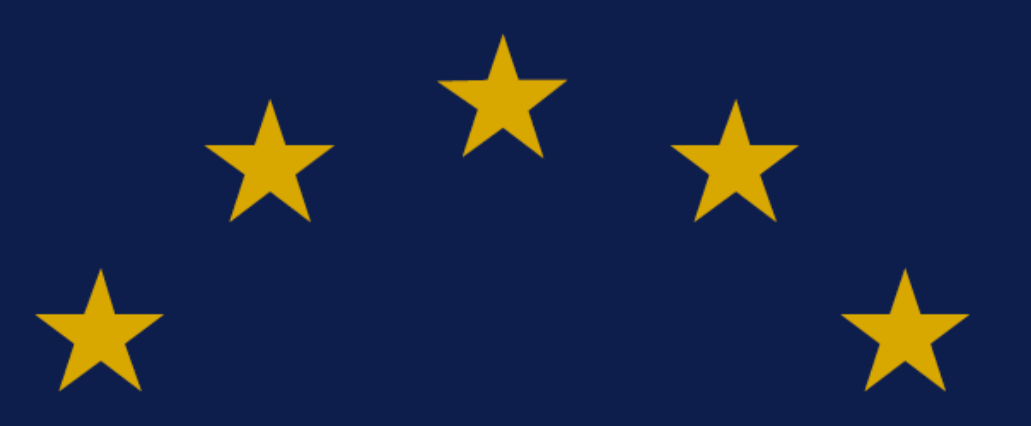

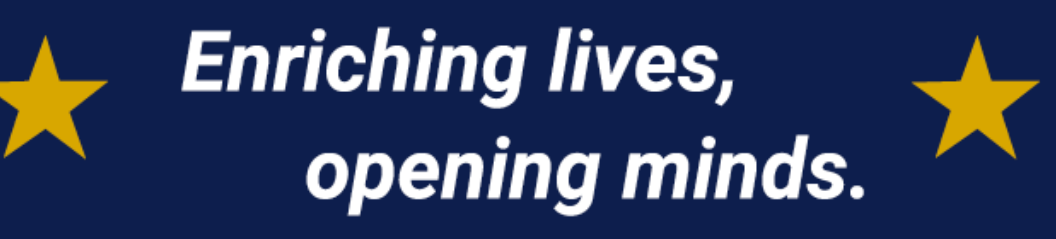

**Nationale Agentur für EU-Hochschulzusammenarbeit Erasmus+ National Agency "Higher Education"**

DAAD – Deutscher Akademischer Austauschdienst German Academic Exchange Service (DAAD) Kennedyallee 50 | 53175 Bonn **www.daad.de**

Servicenummer: 0800 2014 020

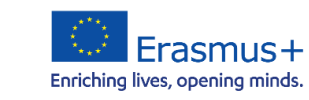

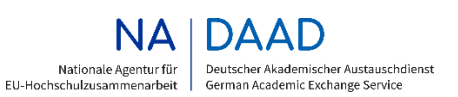

GEFÖRDERT VOM

Bundesministerium für Bildung<br>und Forschung